# 1 Windows 11: der Start 9

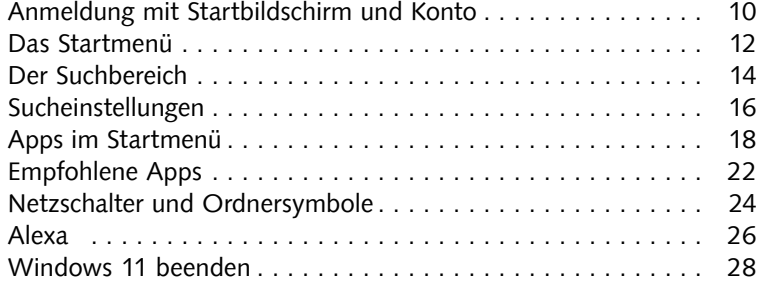

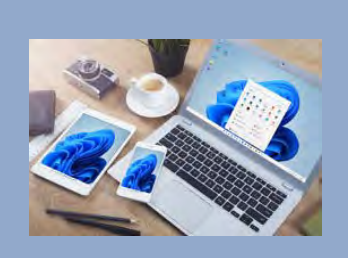

# 2 Taskleiste und Desktop 31

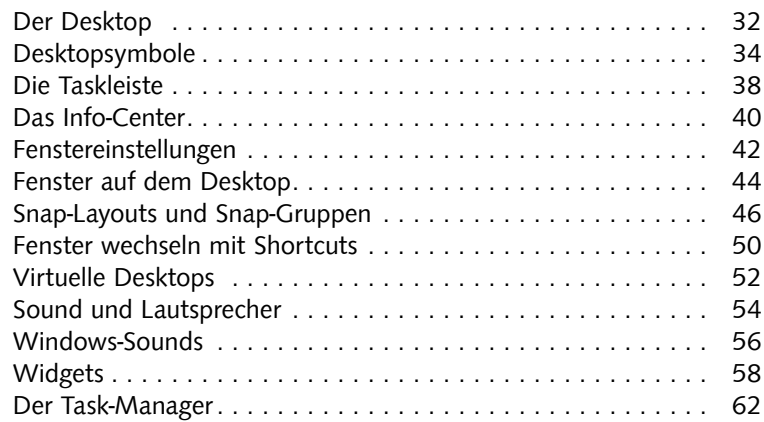

# 3 Die Einstellungen 65

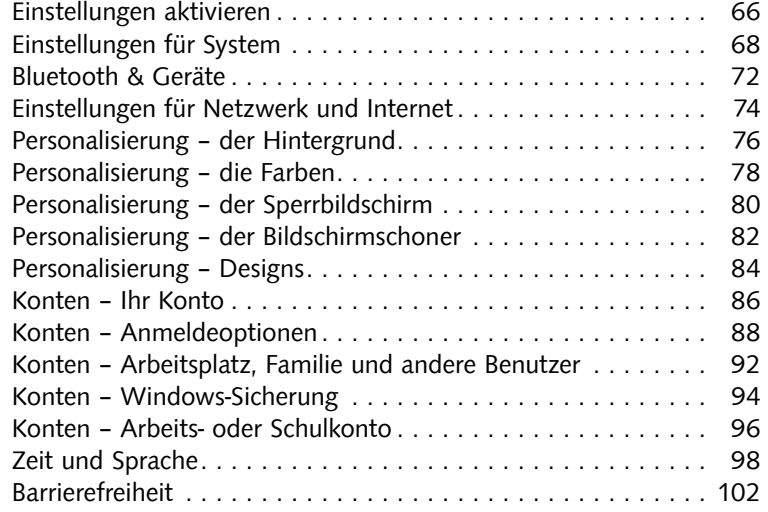

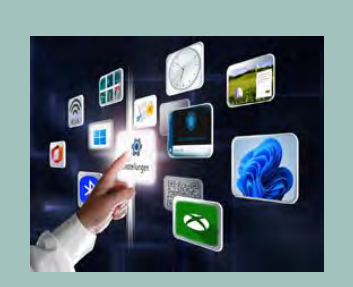

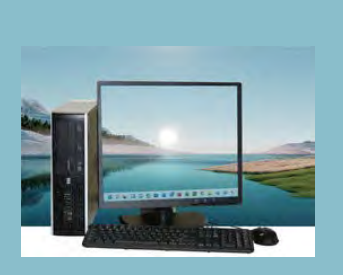

### 4 Windows-Apps und -Programme 105

### Apps starten und ausführen .......................... 106 Mail ........................................... 108 Kalender ........................................ 112 Fotos .......................................... 114 Fotosammlungen und Videoprojekte ................... 118 Fotos importieren ................................. 120 Kamera ........................................ 122 Filme & TV ...................................... 124 Groove-Musik und Spotify ........................... 128 Xbox und Spiele .................................. 132 Microsoft Solitaire Collection ......................... 134 Skype .......................................... 136 Microsoft Teams .................................. 138 Apps & Features .................................. 140 Apps automatisch starten ........................... 144

### 5 Info-Apps und App-Store 147

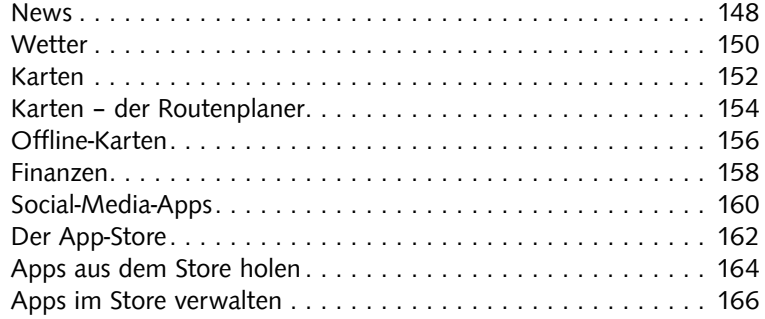

### 6 Das Computersystem 169

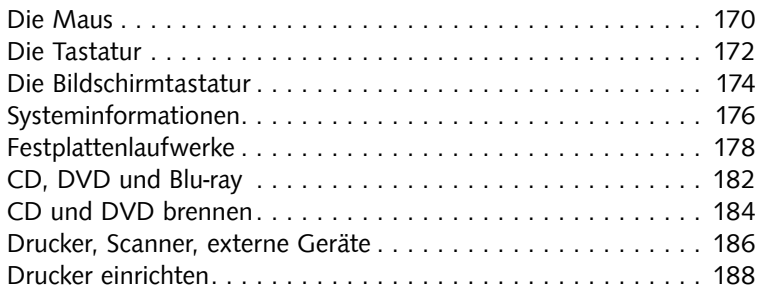

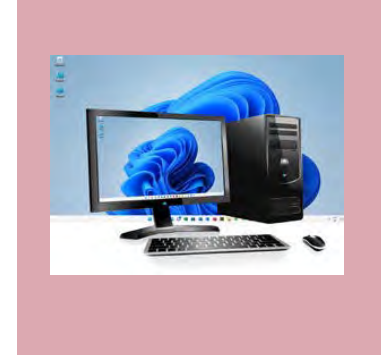

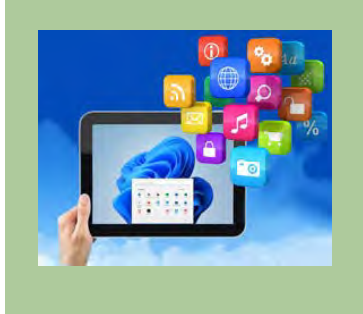

# 7 Datenverwaltung mit dem Windows-Explorer 191

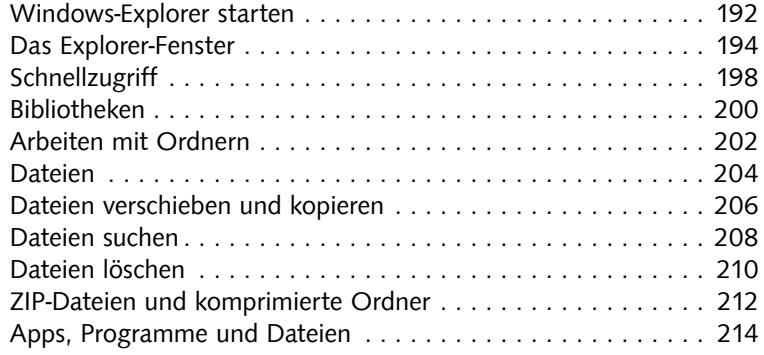

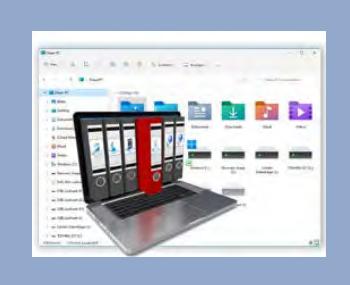

## 8 Microsoft Edge – der Internetbrowser 217

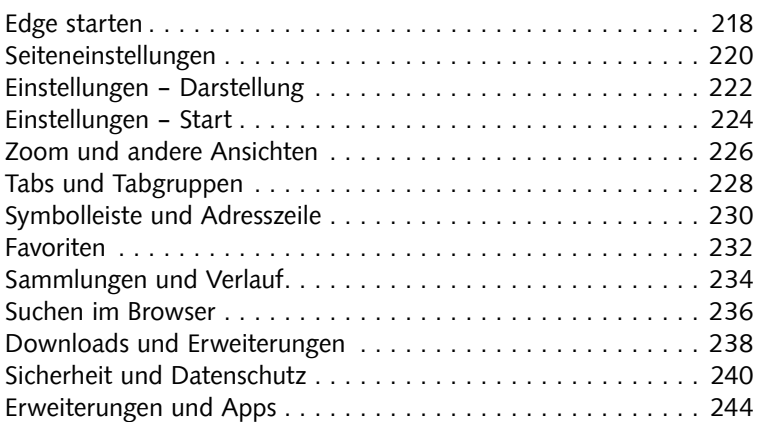

## 9 Netzwerk- und Internetverbindungen 247

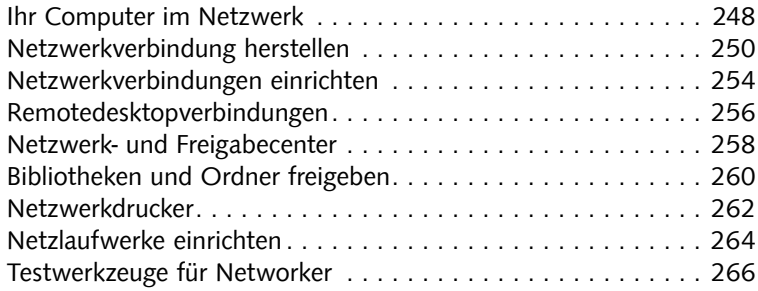

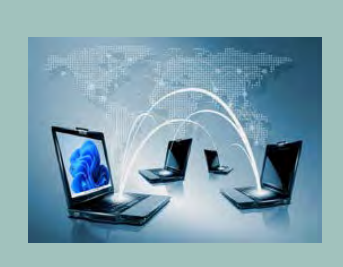

### 10 Sicherheit, Datenschutz und Konten 269

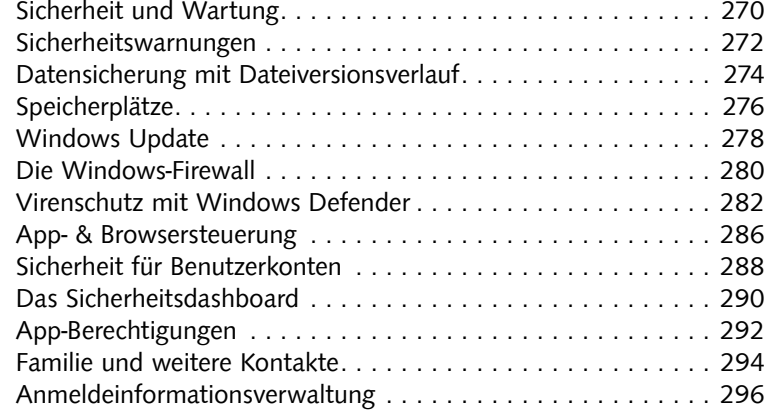

### 11 Nützliches Zubehör 299

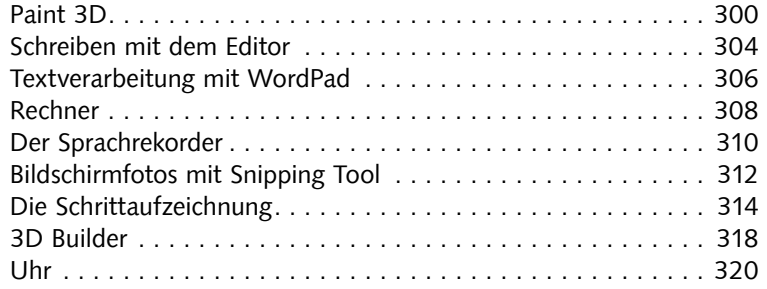

## 12 Windows 11 spezial 323

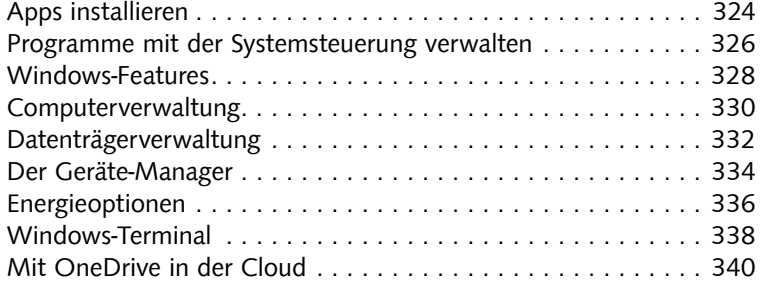

## Lexikon 342

Stichwortverzeichnis ............................... 357

Diese Leseprobe haben Sie beim M. edv-buchversand.de heruntergeladen. Das Buch können Sie online in unserem Shop bestellen.

**Hier zum Shop** 

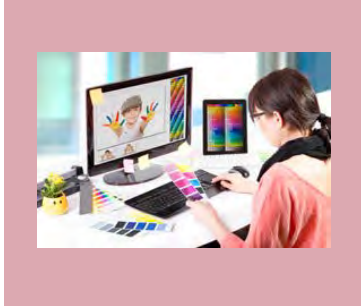

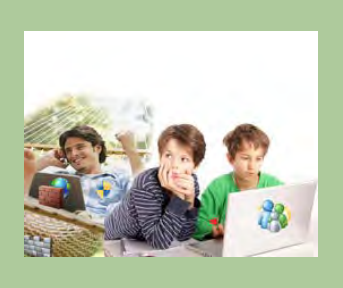